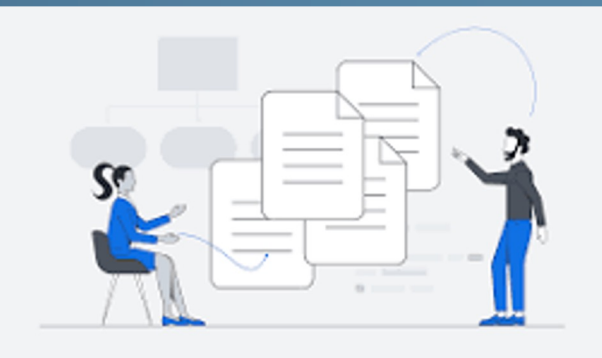

# Documentation Hackathon

Janet Evans, Anne Raugh, Jeremy McCormick, Marco Molinaro, Steve Groom

May Interoperability meeting in Sydney, Australia 2024-05-22

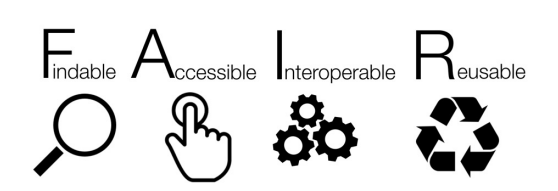

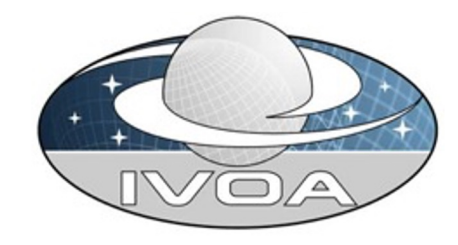

## Quick History

- Initial Documentation Hackathon was in Nov 2023 in Tuc
- The task was to review and comment on the various IVOA web pages and record the information in a google spreadsheet:

# https://tinyurl.com/3x9jtvdy

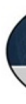

#### Target Web Pages

- https://ivoa.net/astronomers/applications.html
- https://ivoa.net/astronomers/

Getting Started Using the VO VO Glossary VOA Newsletter The VO for Students & the Public https://ivoa.net/deployers/

Introduction to VO Concepts

## This Hackathon - 2 ways to contribute (1/2 )

- 1. Make the changes highlighted at the session in Nov to the Test Web Pages
	- Break up into groups with a technical editor and advisors
	- Each group will identify and take a web page to curate
	- Use the spreadsheets to guide changes in GitHub
	- GitHub Instructions are here for the technical editor of eac group to follow: (Jeremy will present an overview next)

https://github.com/ivoa/ivoa-web/blob/main/CONTRIBUTING.md

\*See last slide for a few more details (p. 6)

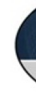

### This Hackathon - 2 ways to contribute (2/2)

- 2. Whiteboard Idea/Design session
	- **Before lunch** Meet as group on overall web page redesign - What should be on the IVOA web pages?
		- Who are the audience(s) and what do they need to know???
		- How should things be divided up??
	- **After lunch -** Split into smaller groups and focus on a page or aspect of the problem space

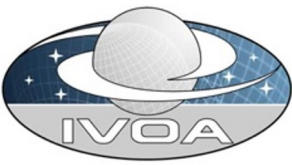

### More details for Step 1 group

- We're looking for  $\sim$  6 technical editors
	- 1st step is to follow the Git guide and migrate the web page as outlined
	- $\circ$  For a task spreadsheet entry you plan to work on, change the nar adding your initials to the front of the current name - permission open. Here's a link:

https://drive.google.com/drive/folders/1tSPoPHk3Esh9zzYVY5uBJd RAi0tG?usp=sharing

- Raise an "Issue" in the Git repository for your task
- Make the fixes … with your advisors
- When complete, add DONE to the beginning of the name
- Grab another spreadsheet entry